## **THE LIONS TALE**

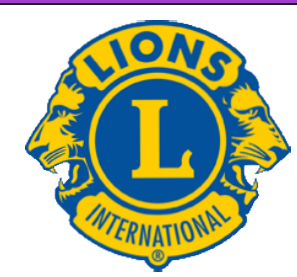

## We Serve

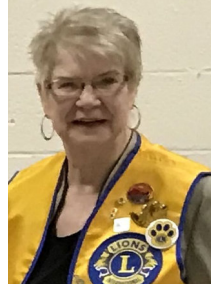

#### **From the desk of Lion Darnell Gundy-Reed, President**

My Lion Friends:

 I am so pleased to be able to address all of my Lion Friends as your new (although not officially installed) President as well as being personally well and safe. First, let us all welcome to our Lion home our in-coming Board of Directors: 1st Vice President, Kathleen Cobler, 2nd VP Jim Irwin, new to our Board 3rd VP Michelle Bullion, new Treasurer, Brad King, Tail Twister Roger Dreikorn, and new Directors Deb Roest and Jackie Ball. Our thanks go to those Board members who are returning to their posts for another year(s) and to those whose terms have expired. Special thanks goes to our outgoing President, Dick Perri, and our long-standing (30 years?) and long suffering Treasurer Jim Wolffis for their many years of service.

 For the past few months, our world has been in the midst of unforeseen and unplanned-for changes with far-reaching consequences. While the world goes on around us, Lions have been contemplating how we will be impacted and making plans during this time of uncertainty (with a capital "U"). Our Board of Directors has been working hard to address these issues keeping our motto "We Serve" while staying safe foremost in mind.

 Some changes will be necessary, however, the Board's focus will continue to be providing services to our local community and local projects such as ramps first. We have already established a budget committee, chair 1st VP Kathleen Cobler, which has made some recommendations keeping that in mind. Also, 3rd VP Michelle Bullion has volunteered to lead a Social Media image and public awareness campaign showcasing our community efforts.

 One thing we greatly miss is our regular meetings and we are finding that social distancing is HARD. First Lutheran Church is on lockdown until at least the middle of July. As soon as we can have open meetings, we will advise you. And first on the agenda will be Installation of Officers, and the Melvin Jones award.

 The future of our club and the continuance of our providing quality community service is based on your help and support. We ask for your help in assuring that we stay community leaders by attending our meetings, giving your board, and especially me as your President, your ideas and your stories, and supporting our efforts with your thoughts and prayers.

Lion President, Darnell Gundy-Reed

*it's a smile, it's a kiss, it's a sip of wine … it's summertime! By Kenny Chesney* [Scholarship Application on last page.](#page-6-0)

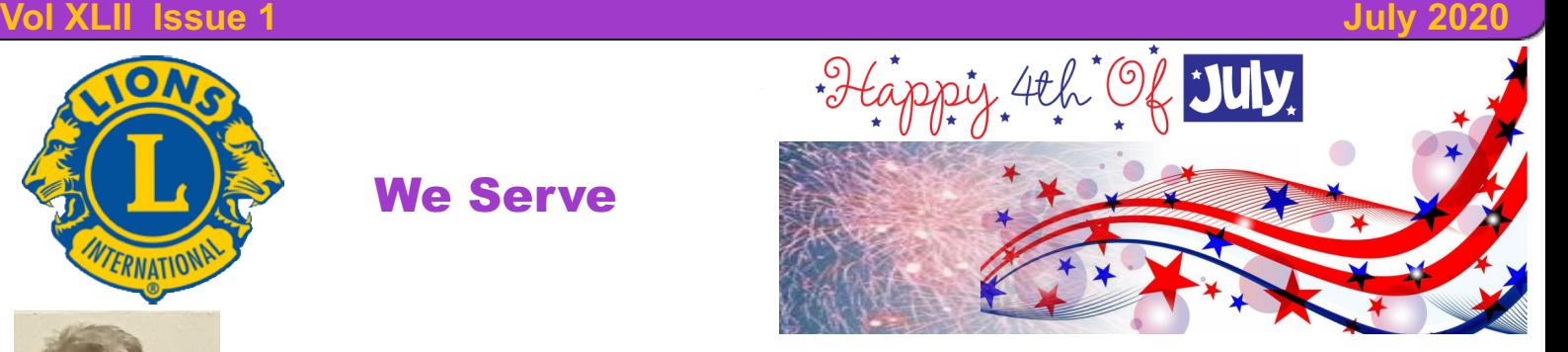

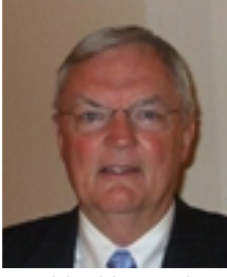

#### **From the desk of Lion Dennis Cobler, PID**

 Another month and here comes another column. There continues to be very little to add to the previous columns as the virus still has us at a standstill! I have often wondered how Lions clubs that do not meet during the summer

could withstand a three month hiatus of not only not meeting but basically not seeing one another as a group during that time. Many of those clubs are no longer with us so it causes me to pause to wonder whether or not how this long layoff will affect Northside? Will we come back strong as ever as we have been in the past, the go to organization giving needed services to our shared community or will this become a weakening of us as an organization? The answers obviously lie within each of us as members of this club. All of us are creatures of habit but with extended layoffs from our daily routines it is easy to start in different directions once the social distancing has been lifted. It is my hope that we all will be together once this is over and come back raring to go. These are points to ponder partners!

Till next month, PID Dennis

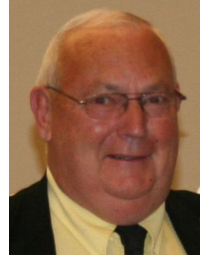

#### **An Editorial by:**

#### **Lion Ed Weessies, PCST Lions Tale Editor**

Fellow Lions,

 Just to let you know that the 2019-2020 Board of Directors have been meeting in an

effort to help the 2020-2021 Board get started. They have been meeting at Lion Simerick's very large garage so that social distancing can be maintained. We are waiting for the governor to allow us to meet so that our Board can be installed and we may present our 2019-2020 Melvin Jones recipient may be honored and then Lion Dorothy Rush will be formally accepted to transfer her membership back to our club. Lion Sharon Genter has requested to sponsor Billie Ryan as a member. How fortunate we are.

 It should be noted that members of any tenure are eligible to serve on the board, chair a committee or sponsor a new members. Once you have accepted membership you are qualified. If you do not know, ask.

#### More good news!

This is a repeat. To all the committee chairs and co-chairs.

**Copyright © 2020 Muskegon Northside Lions Club www.muskegonnorthsidelions.org**

## **THE LIONS TALE**

#### **Vol XLII Issue 1 July 2020**

PLEASE contact President -Elect Darnell Gundy-Reed at 740-2616 or at darnellgundy reed@ yahoo.com or me of you intention to remain on your committee or if you wish to be replaced. Everyone is doing a great job but we all get tired out too. It should be noted that Lions Cheryl and Doug Schneider will be moving to Texas. Personally I believe it is all Lion John Emrich's doing. In any case, Lion Roger Dreikorn will assume the Chairpersonship for food trucks. He will be assisted by Lions Cinda Cogswell, Jackie Ball and Jill Mouw. What a team!

 Once we return to meeting Lion Darnell Gundy-Reed and I will continue the new process of keeping our members informed as to community service and fund raising projects as well as other special activities. Our use of a special table where information and signup sheets for up coming fundraisers and community services projects, updated member rosters, a few newsletters and the tip box. Depending on the room set-up the table will be located just before to buffet tables, if that is how we will continue to get our food, hopefully making it easier for members to know what is going on and sign up for an activity or more. This also allows us to enjoy each other's conversation during meals. PLEASE take advantage of this new resource. If you know someone without E-mail (besides the Hansens, and Rick Werschem) or if you want a newsletter or other publication printed, let me know.

 With the current situation of the Covid-19 virus, we have started an E-mail contact for our members. From time to time, Lion Kathleen Cobler will pose a subject and I will send it out to all our members. It is designed to keep in touch with our members, hear their thoughts during this time when we are not meeting. When you respond PLEASE respond to all. More good news. Last but not least, you all are asked to continue to keep those of our members, former members and their family members that are ill or recovering or have passed away in your thoughts and prayers. They include Lions Lupe Alviar, Windy Bradfield, Rol Crummel, Phil Margules, Pat Wiseman and former Lion Tom Carl, Rita King (Lion Brad's wife), and Jan Weessies. I would also like to add that my granddaughter Emily Weessies will be continuing to take oral chemo and have periodic MRIs. She is back to work. At this writing my wife has tested positive for covid 19 and is at Mercy Hospital as she became symptomatic. Thanks for all the prayers. I am sure there are others we need to be thinking about.

 Please keep me posted as to who might be ill, been in an accident, lost a loved one or had surgery. We are a family. For those members that have not been attending meetings, you were missed. It is hoped that when we return to meeting as before we will have a full house! Everyone brings something good to our meetings even if it is only a smile!!!!!

> **Lion Ed Weessies,** Editor Muskegon Northside "Lions Tale"

**Next Regular Meeting tenatively scheduled for July 7, 2020**

#### **From the desk of**

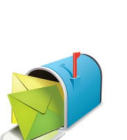

**Lion Pat Wiseman, Secretary 1265 Joslyn Rd Muskegon, MI 49445-2651 (231) 744-7298**

Fellow Lions,

 As we approach the end of Lions' year 2019-2020 the issue of dues has to be discussed. Some of you may have known that the Lions of Michigan had proposed a three dollar a year increase in our assessment. Because of the Covid19 virus, the Multiple District Convention was canceled making it impossible to hold a vote by the lions of Michigan on a dues increase.

 *Because of the aforementioned, our dues structure has not changed.* A **regular member's dues will be \$105.00**. A family member's dues will be \$76.00. A Life member will be \$62.00. Meal costs will be \$11.00 per meeting except for special occasions. An annual fee is yet to be determined.

Dues are to be paid anytime but no later thank July 1, 2020.

*Payment may be made at any meeting or be sent to me at:* **Lion Patricia Wiseman**

**1265 Joslyn Muskegon, MI 49445**

**Please make checks payable to the "Muskegon Northside Lions Club."** In case you are not aware, membership dues are tax deductible. Meal costs are not deductible. **Lion Pat Wiseman**

**Due to COVID-19 Meetings Canceled** June 2, 2020 & June 16th

> **Board of Directors Meeting Minutes** June 16th, 2020

#### **AT LION SIMERICK'S HOME**

The meeting was called to order at 1:00 P.M. by President Perri.

#### **ROLL CALL OF OFFICERS:**

President. Dick Perri LT M. Simerick 1st VP Darnell Gundy-Reed TT C. Ruppel<br>2nd VP Kathleen Cobler A 1st Dir. L. O'Lonergan 2nd VP Kathleen Cobler A 1st Dir. L. O'Lonergan A 3rd VP Jim Irwin Secretary Wiseman 2nd Dir. F. Krol<br>Treasurer Wolffis 2nd Dir. C. Coo IPP Hoppa Membership Weessies Dir. D. Cobler  $A = A$ bsent Excused

2nd Dir. C. Cogswell

#### **Officers Elect Present:**

3rd VP Elect M. Bullion 1st Dir Elect J. Ball Treasurer Elect B. King 1st Dir Elect Deb Roest

## **THE LIONS TALE**

#### **Vol XLII Issue 1 July 2020**

A motion was made to approve the minutes of the meetings held on February 18, 2020 and June 2, 2020 was made by Lion Gundy-Reed, seconded by Lion Ruppel. Motion approved. A motion was made to receive the treasurer's report of May, 2020 subject to review by Lion Ruppel, Seconded by Lion Weessies. Motion approved.

#### **Administrative:**

- 1. A proposed budget drafted by the budget committee was distributed. This proposed budget will be the first item on the agenda of the July 21 board meeting.
- 2. Assigning of new members to committees It was discussed that in the past new Lions were assigned to a Committee in an effort to educate them on what Lions do and to train future committee chairs. Since this is an action item, it will be a part of the July 21 board meeting.
- 3. Regular meetings start date (?) and meal plan July 7 if possible. Meal plan to be determined. It was discussed by Lion Hoppa that we may go to a bag dinner to meetings or just have a desert.
- 4. Lion Weessies discussed the possibility of our beginning at 6:00 P.M. end at by 7:30. On board meeting nights the meetings should end by 7:00 P.M. and board meeting start by 7:15 P.M.
- 5. These items will be on the July 21 board agenda to be reaffirmed by the 2020-2021 board of directors.
- 6. After reviewing the results survey the following motions were made:
	- a. Lion Cogswell moved to proceed with the calendar project. Seconded by Lion Krol. Motion approved.
	- b. Lion Weessies moved to have the returnable collection. Seconded by Lion Wolffis. Motion was defeated,

#### **Community Service:**

- 1. Lion Irwin stated that he had already sent in over 100 pill bottles to Matthew 25 project.
- 2. Lion Cogswell discussed the food truck project and how they might operate. Lions Ball and Mouw offered to help work on the committee,

#### **Fundraising:**

1. If we are to have any fundraiser besides calendar sale it should White Cane Tag Days and not Candy Days. White Cane Tag Days is our most profitable street fund raiser with the least amount of product cost. Having this event will be determined by how the Covid 19 is affecting the community.

#### **Round Table:**

- 1. Lion Gundy-Reed thanked Lion Perry for his leadership this past year. Lion Perry handed the bell and gavel.
- 2. Lion Gundy-Reed passed out the 2020-2021 proposed budget.
- 3. It was noted that the officers meeting to formulate the agenda for our July 16 to be held at Lion Weessies house at 1:00 P.M.
- 4. Our July 21 Board of Directors meeting will be held at Lion Simerick's house at 1:00 P.M.

Motion to adjourn was made by Lion Wolffis, seconded by Lion Cogswell. Motion approved at 2:05 P.M

# **Submitted by Lion Patricia Wiseman, Secretary**.

## **Our Ramp Crew is active**

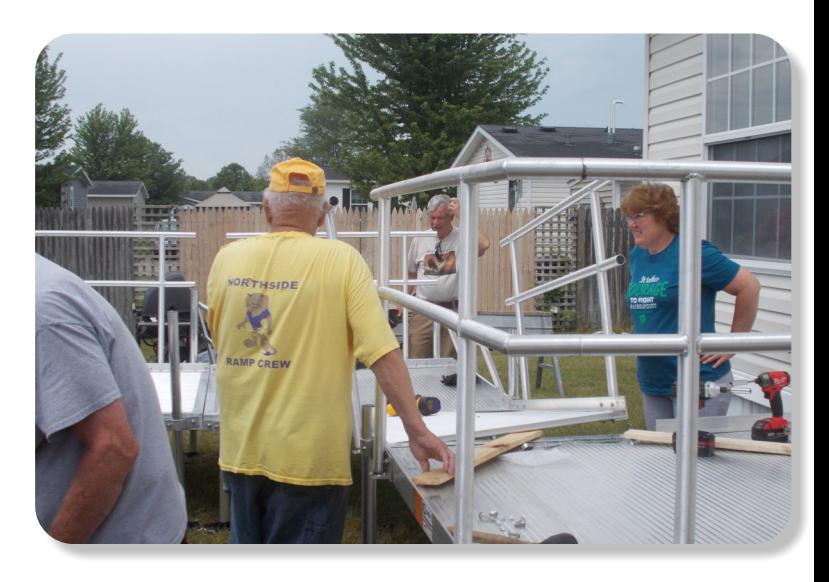

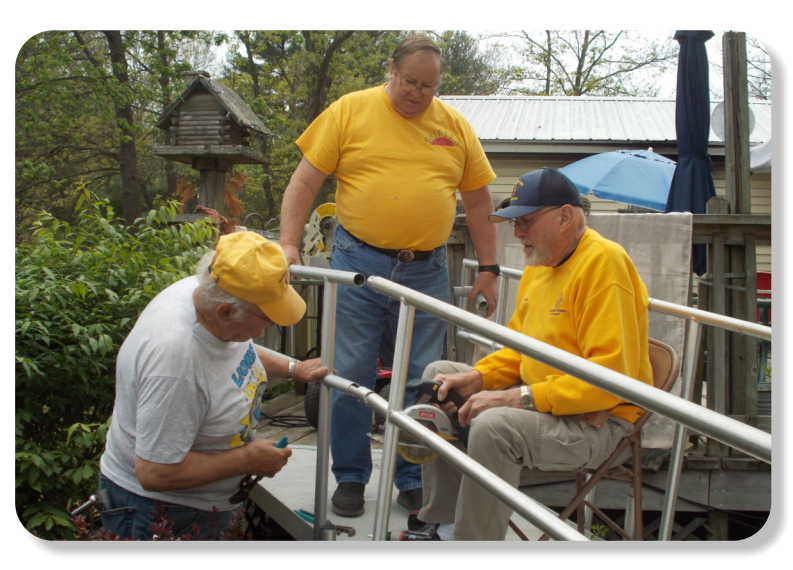

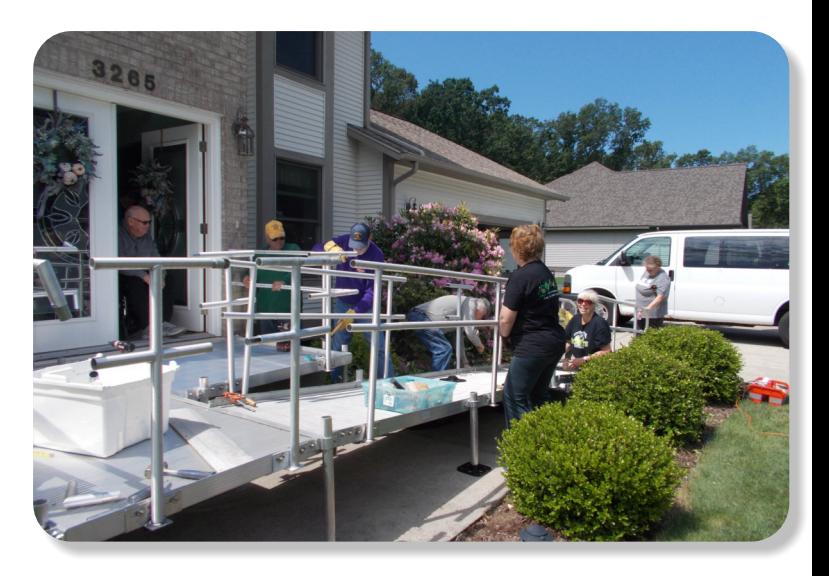

## THE LIONS TALE

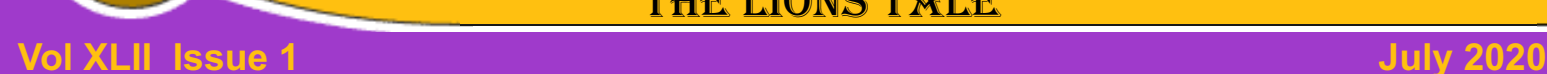

## **Northside Lions' Upcoming Events**

Fellow Lions,

Please mark the following events on your Lions' Calendar:

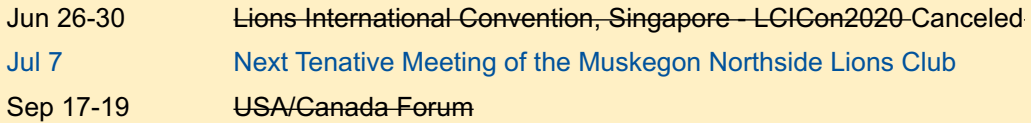

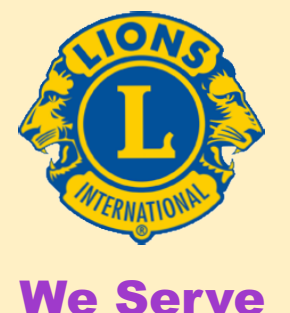

# **2020 Lions Clubs International Convention Cancelled**

The Board of Directors has voted to cancel the 2020 Lions International Convention, making Montreal, Canada our next International Convention in 2021.

For up to date information, click  $\gg$  <https://www.lionsclubs.org/en/coronavirus>

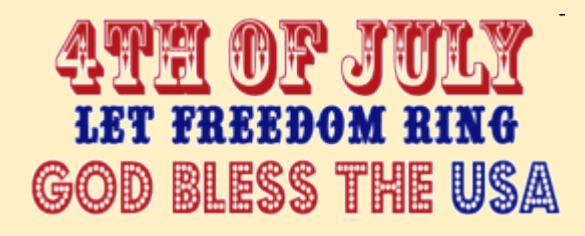

## **Birthdays**

#### **July 6** Jim Larson

**July 10**

Patty Woods

**July 11** Jan Snyder

**July 16** Cheryl Schneider

**July 18** Rick Werschem

**July 22** Carl Luther

## **Wedding Anniversaries**

**July 1**

Rick Werschem & Marilyn

**July 9**

Ernie Webber & **Joanne** Pat Wiseman & **Raymond** 

**July 17** Chris Ruppel & Gayle

## **Club Anniversaries**

#### **July 1**

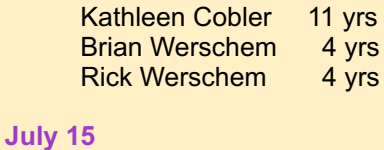

Anne Schalow 11 yrs

**June 21** 

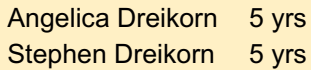

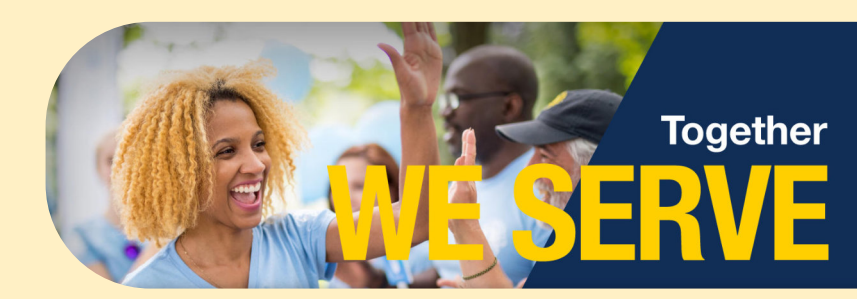

**Page 3 of 6**

## **THE LIONS TALE**

**Vol XLII Issue 1 July 2020**

## Living our Mottos - **We Serve** - "**We Do It Better - Together!**"

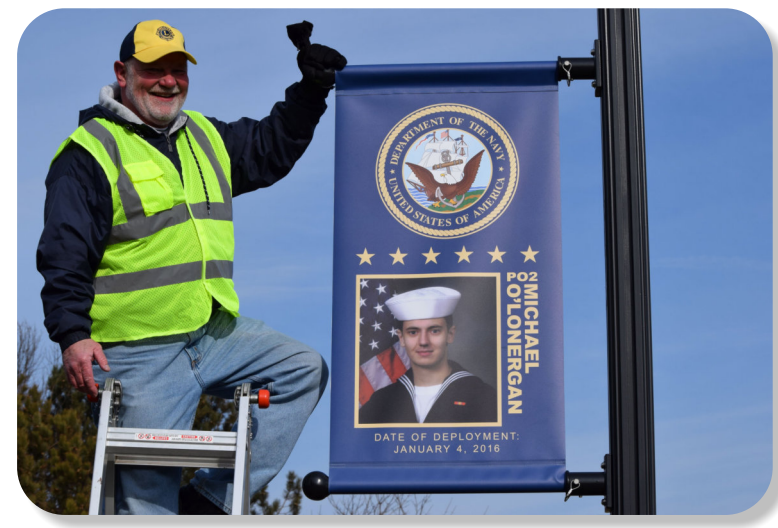

The Veterans Park looks great these days, and those O'Lonergans are pretty sharp too.

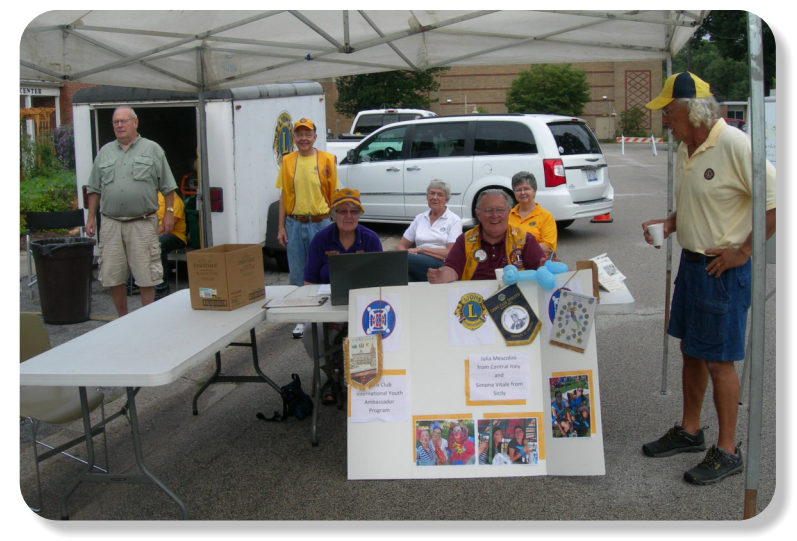

It's sad, but COVID-19 has canceled our 2020 Pancake fundraiser schedule this summer. Look for us next year.

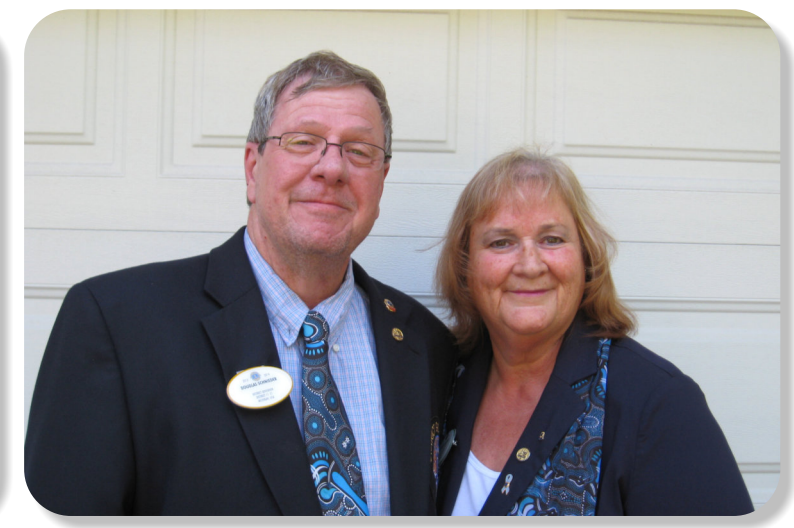

We are going to lose two dynamic Lions this year, as both Lion Doug, and Lion Cheryl have retired, and will be moving to TX.

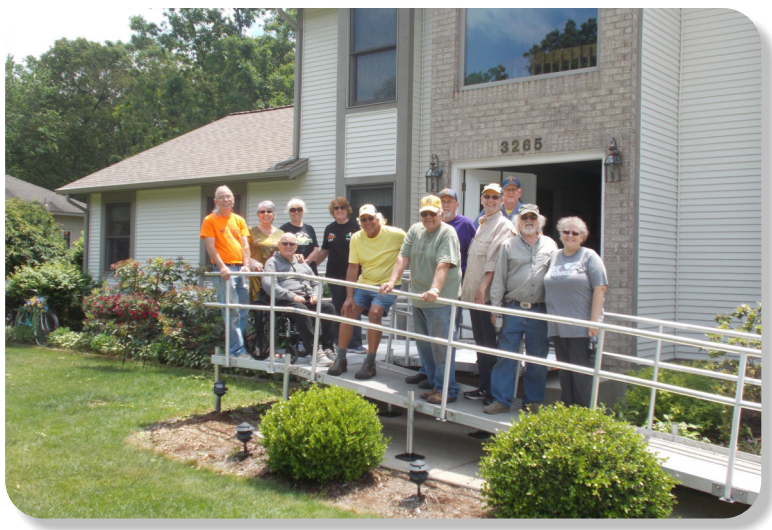

The Ramp Crew installed three ramps already this year. As you can see, this one was for Lion Ray Genter.

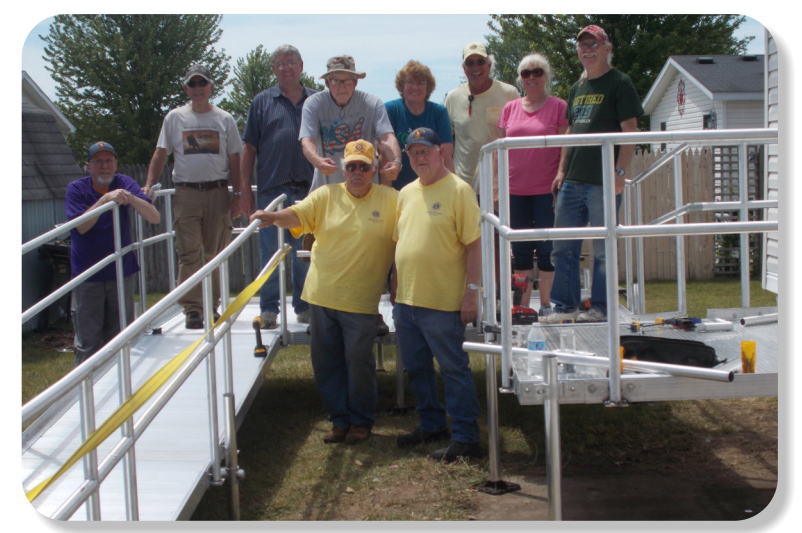

The ramp crew not only installs aluminium ramps, like this one, but they can disassemble them when they aren't needed any longer.

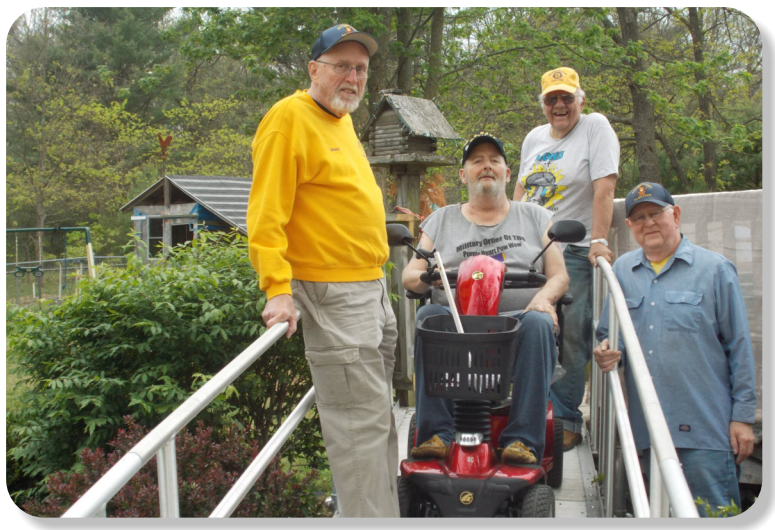

Lions Windy Bradfield, Ron Hansen, and Dave Olson with a ramp, sturdy enough to handle a scooter and its owner.

## **THE LIONS TALE**

## **Vol XLII Issue 1 July 2020**

## **Local Area Lions Clubs**

## **[MUSKEGON NORTHSIDE LIONS CLUB](http://www.muskegonnorthsidelions.org/)**

Meets the 1st and 3rd Tuesdays at 6:30pm First Lutheran Church,1206 Whitehall Rd NM

#### **[MUSKEGON HOST LIONS CLUB](http://e-clubhouse.org/sites/muskho/)**

Meets the 2nd and 4th Tuesdays at 12-Noon At the Muskegon County Visitor Bureau, 610 W. Western Avenue, Muskegon

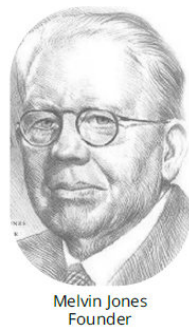

**WHITEHALL-MONTAGUE LIONS CLUB** Meets the 1st and 3rd Thursdays at The American Legion, Colby St., Whitehall

#### **[FRUITPORT LIONS CLUB](http://fruitportlions.com/)**

Meets the 2nd and 4th Wednesdays at 6:30pm Whitlow's Restaurant, 4610 Airline Rd.

**RAVENNA LIONS CLUB**  Meets 1st and 3rd Wednesdays at 6:30pm Ravenna Conservation Club

#### **BOARD OF DIRECTORS 2020 - 2021**

PRESIDENT LION DARNELL GUNDY-REED 1ST VICE PRESIDENT LION KATHLEEN COBLER 2ND VICE PRESIDENT LION JAMES IRWIN 3RD VICE PRESIDENT LION MICHELLE BULLION SECRETARY LION PAT WISEMAN TREASURER LION BRADLEY KING LION TAMER LION MICHAEL SIMERICK TAIL TWISTER LION ROGER DREIKORN MEMBERSHIP LION ED WEESSIES, PCST PAST PRESIDENT LION HENRY R. (DICK) PERRI

DIRECTORS: At Large- LION DENNIS COBLER, PID 1st Year- LIONS JACKIE BALL, DEBORAH ROEST 2nd Year- LIONS JILL MOUW, MICHAEL O'LONERGAN

> *THESE LIONS HAVE VOLUNTEERED TO SERVE YOU. IF YOU HAVE ANY QUESTIONS OR CONCERNS, PLEASE CONTACT ONE OF THEM.*

#### **Over 48,000 Lions Clubs**

Every Lion and club is supported by our international association. More than 300 Lions International staff members are constantly working on tools and technology to enhance your service.

#### **Lions Clubs International**

300 W 22ND ST | OAK BROOK IL 60523-8842 USA PHONE 630-571-5466 | FAX 630-571-8890 | [www.lionsclubs.org](http://www.lionsclubs.org)

### The Slogan

The slogan of the association is "Liberty, Intelligence, Our Nation's Safety" (LIONS). An unofficial slogan penned by Past International President Sid Scruggs - "**L**oving **I**ndividuals **O**ffering **N**eeded **S**ervices"

#### The Motto

The motto of every Lion is: **"We Serve"** What better way to express the true mission of Lionism.

[SMiLE \(Social Media including](https://www.lionsclubs.org/en/blog/SMiLE-Community-Highlight-Ian-Stewart)

Lions Everywhere)

The Club Motto "We Do It Better - Together!"

## **MUSKEGON NORTHSIDE LIONS CLUB** 1265 Joslyn Rd

Muskegon, MI 49445-2651

Club Telephone: 231-744-8924

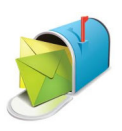

#### [info@muskegonnorthsidelions.org](mailto:info@muskegonnorthsidelions.org?Subject=Newsletter Inquiry)

Lions' Tale Editor, Lion Ed Weessies, PCST Publisher, Lion Frank DiPiazza, PCT

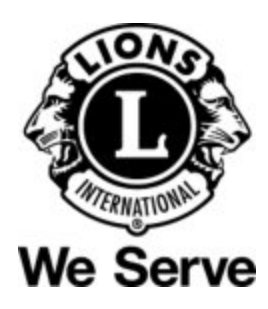

## **Our Leadership**

## **District 11 C1, Region 1, Zone 1**

Dr. Jung-Yul Choi, International President District Governor Lion Paul Hodge Lion Gary Anderson, Past International Director Region 1 Chair - Jack Brewer, Zone 1 - Heidi Tice

**Muskegon Northside Lions Club** Lion Dick Perri, President Lion Dennis Cobler, Past International Director

**Copyright © 2020 Muskegon Northside Lions Club www.muskegonnorthsidelions.org**

**District 11C1** Allegan **Barry** Ionia Kent Muskegon **Ottawa** 

## **THE LIONS TALE**

<span id="page-6-0"></span>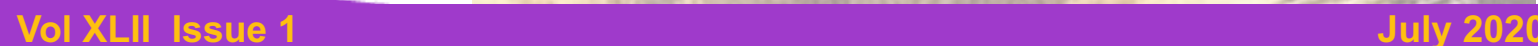

# **EVENT & COMMITTEE CHAIRS - 2020/2021**

#### *First VP* **Lion Darnell Gundy-Reed >> SERVICE**

Food Truck Lion Roger Dreikorn, Chairperson, Lions Cinda Cogswell,

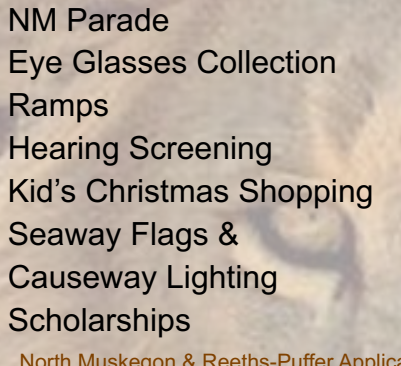

Jackie Ball and Jill Mouw. **Lion Ed Weessies** Lions Jim Wolffis & Rich Carlson Lions Windy Bradfield & Ron Hansen Lions Michael O'Lonergan & Paul Hoppa Lions Deb Roest & Barb Pellerin Lions Frank Krol & Jim Larson Lions Dave Olsen & Dennis Loughrige Lions Jan Snyder & Paul Hoppa ation [www.muskegonnorthsidelions.org/LionsScholarship.pdf](http://www.muskegonnorthsidelions.org/LionsScholarship.pdf) Adopt A Pathway Lions Paul Hoppa & Kim Arter

**Project Kid Sight Lions Jan Snyder & Jan Irwin** Santa & Dandy Visits Lions Michael Simerick & Chris Ruppel Emergency Family Fund Lions Paul Hoppa Friends of WL Easter Egg Drop Lion Darnell Gundy-Reed

#### *Second VP* **Lion Kathleen Cobler >> FUNDRAISING**

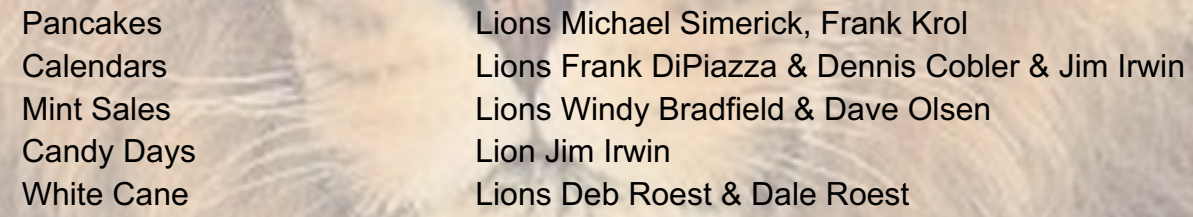

#### *Third VP* **Lion Jim Irwin >> ADMINISTRATIVE**

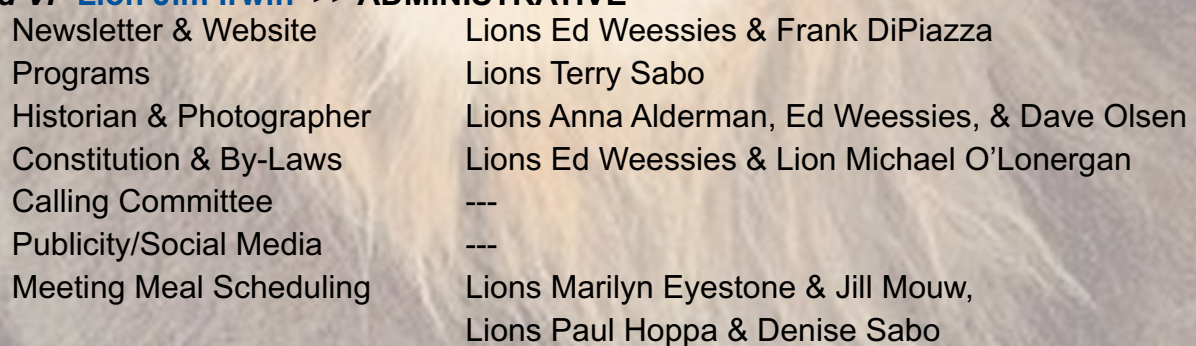

*Are you on a committee? Do you see something that interests you? Please see one of the VPs to volunteer for membership to one of these committees or events.*

*If by chance you are asked to help, please do so. "Many hands make light work"*

### **The Benefits of Being a Lion**

When you become a Lion, you become part of a global network of volunteers working together to make a difference.

**Copyright © 2020 Muskegon Northside Lions Club www.muskegonnorthsidelions.org**